## <mark>آموزش تصویری ثبت نام در ORCID</mark>

مجموعه ORCID که میتوان به فارسی آنرا ارکید نامید سیستمی برای اتصال تحقیقات علمی به محققین است یعنی در واقع این وبسایت به عنوان یک آرشیو کلی برای یکجا کردن تمامی مقالات منتشر شده از یک فرد عمل می کند. از طرفی از چندسال قبل بسیار از مجلات علمی و ناشرین تراز اول دنیا شناسد ارکید نویسندگان را به عنوان یک شناسه استاندارد در نظر گرفتهاند به این صورت که اگر فردی قصد سابمیت(ارسال) مقاله به یک مجله علمی را داشته باشد، در صورت پشتیبانی فنی ان با به شت کاربری جدید در سایت مجله نیست و با وارد کردن شناسه ارکید خود محله به اطلاعات شما دسترسی پیدا کرده و شما به طور عادی مراحل سایمیت را طی میکند. در یخش افزودن نویسندگان نیز فقط کافی است شناسه ارکید نویسنده همكا, خود ,ا وا, د نماييد تا سايت اطلاعات كامل وي ,ا به مقاله اضافه نمايد.

مرحله اول: برای ثبت نام در ارکید ابتدا بایستی به سایت https://orcid.org مراجعه نمایید. پس از ورود صفحه ای زیر پیش روی شما قرار خواهد گرفت که در این صفحه باید بر روی دکمه Register Now که با فلش قرمز مشخص شده است کلیک نمایید.

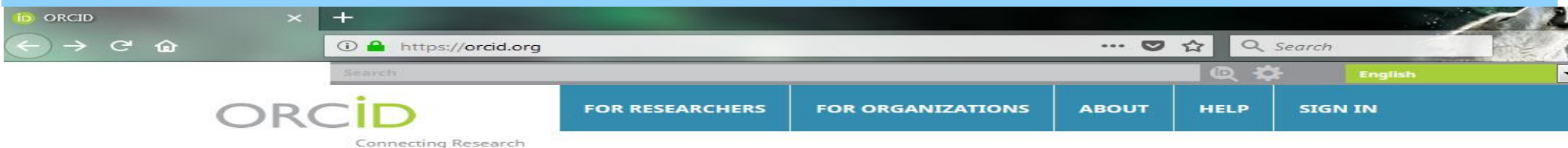

4.740.387 ORCID iDs and counting. See more

سو وعرقت

## **DISTINGUISH YOURSELE IN THREE EASY STEPS**

ORCID provides a persistent digital identifier that distinguishes you from every other researcher and, through integration in key research workflows such as manuscript and grant submission, supports automated linkages between you and your professional activities ensuring that your work is recognized. Find out more

> **REGISTER** Get your unique ORCID identifier Register now! Registration takes 30 seconds.

**ADD YOUR INFO** 

and Researchers

Enhance your ORCID record with your professional information and link to your other identifiers (such as Scopus or ResearcherID or LinkedIn).

**ORCID ID** 

USE YOUR Include your ORCID identifier on your Webpage, when you submit publications, apply for grants, and in any research workflow to ensure you get credit for your work.

## **MEMBERS MAKE ORCID POSSIBLE!**

ORCID is a non-profit organization supported by a global community of organizational members, including research organizations, publishers, funders, professional associations, and other stakeholders in the research ecosystem.

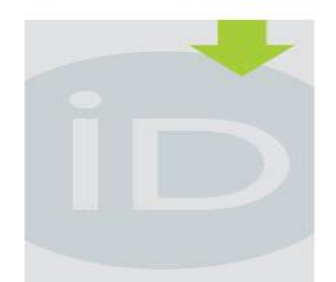

**LATEST NEWS** 

Fri. 27 Apr 2018 ORCID: Out of the Box

**Wed. 18 Apr 2018** ORCID and Data Privacy in Germany

**Mon, 16 Apr 2018** Recognizing our community of contributors

Thu, 12 Apr 2018 Collect & **Connect: Four New Integrations You Need To** Know About!

**مرحله دوم :** بعد از کلیک بر روی این لینک وارد صفحه ورود اطلاعات میشوید که بایستی مطابق تصویر زیر اطلاعات درخواستی را وارد نمایید.

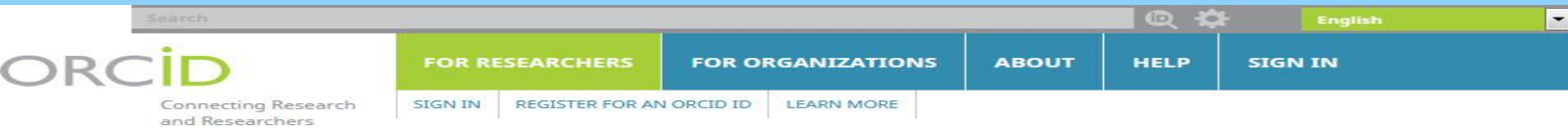

4,740,387 ORCID iDs and counting. See more...

## **Register for an ORCID ID**

ORCID provides a persistent digital identifier that distinguishes you from every other researcher and, through integration in key research workflows such as manuscript and grant submission, supports automated linkages between you and your professional activities ensuring that your work is recognized.

As per ORCID's terms and conditions , you may only register for an ORCID ID for yourself.

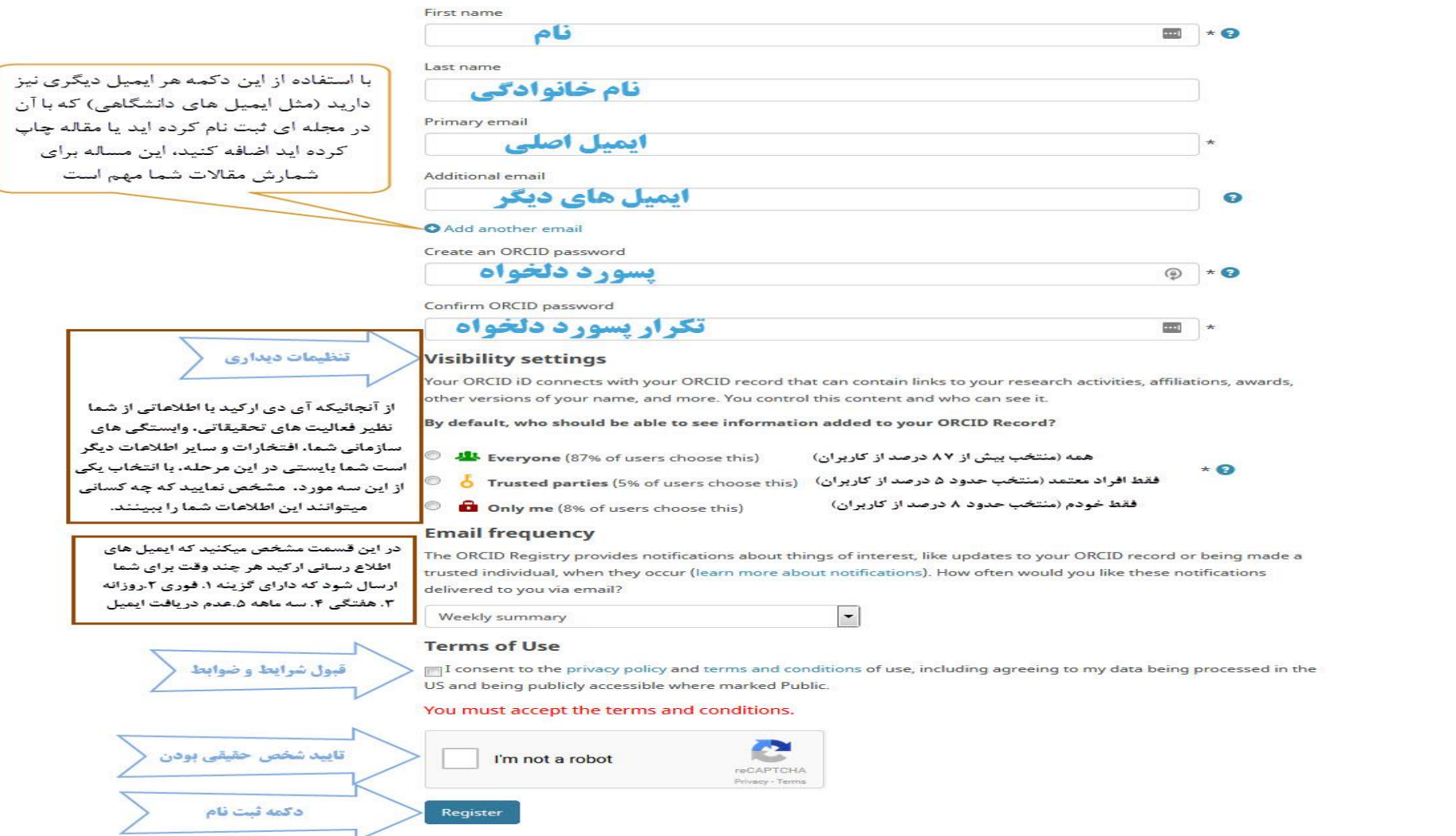

<mark>مرحله سوم</mark>: پس از اتمام کار یک ایمیل فعال سازی به ایمیلی که به عنوان ایمیل اولیه خود معرفی کرده که با کلیک کردن روی آن اکانت شما فعال خواهد شد. ایمیل فعال سازی شاید به پوشه Junk یا Spam شما برود. حتما آنها را نیز چک نمایید. در نهایت شما وارد صفحه شخصی خود میشوید که اطالعات شما را نمایش میدهد. در این صفحه میتوانید سوابق کاری و تحصیلی خود را وارد نمایید. همچنین در قسمت Works شما میتوانید کارهای تحقیقاتی خود را از منابعی مانند اسکوپوس و یا کراس رف به این مجموعه اضافه نمایید. همچنین شناسه ارکید شما نیز در همین صفحه قابل مشاهده است.

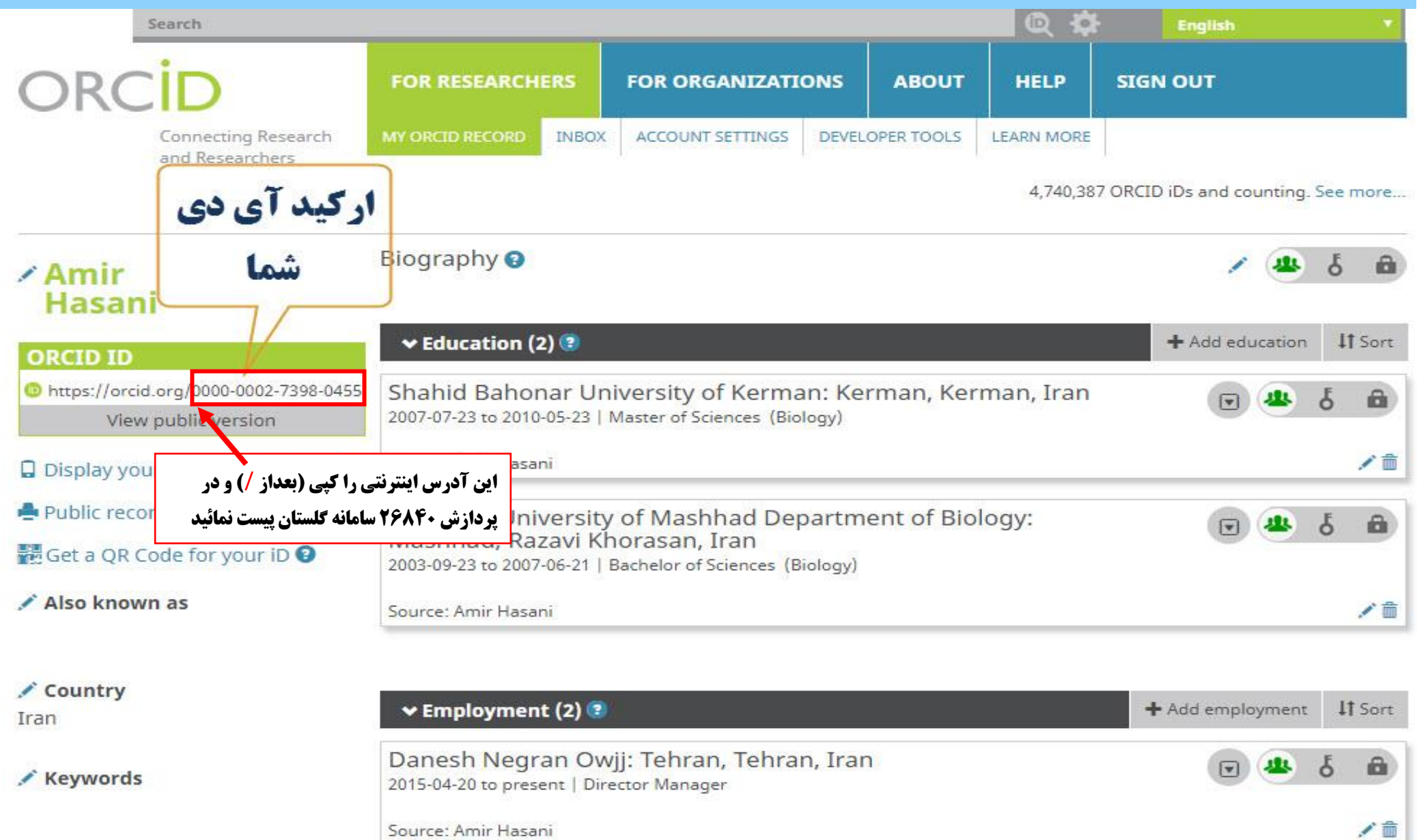